# **Качество генерации псевдослучайных чисел в системах имитационного моделирования OpenGPSS, GPSS World и AnyLogic**

**Диденко Дмитрий Георгиевич Старший преподаватель кафедры ММСА ННК «ІПСА»**

**Национальный технический университет Украины** 

1

**«Киевский политехнический институт»**

Качество генерации **Киев, Украина**

www.simulati on.kiev.ua

псевдослучайных

1. Большое количество вероятностных распределений

От Бернулли до Вейбула:

- OpenGPSS (29 распределений);
- GPSS World (24 распределения);
- AnyLogic (29 распределений).

 $\overline{2}$ 

2. Тесты псевдослучайных последовательностей

Наборы (батареи) тестов:

- NIST;
- TEST-U01;
- CRYPT-X;
- The pLab Project;
- DIEHARD;
- ENT.

**Диденко Д.Г. © 2011**

3

2. Тесты псевдослучайных последовательностей

Наборы (батареи) тестов:

- NIST;
- TEST-U01;
- CRYPT-X;
- The pLab Project;
- DIEHARD;
- ENT.

**Диденко Д.Г. © 2011**

ww.simulation.kiev.ua<br>**K/2V4TCXTIRMLT1**@H  $\mathbf w$ w.simulation.kiev.ua  $_1$   $_4$   $_5$   $_6$   $_7$   $_8$   $_9$   $_9$   $_1$   $_1$   $_2$   $_3$   $_4$   $_7$   $_8$   $_9$   $_9$   $_9$   $_1$   $_1$   $_2$   $_3$   $_4$   $_7$   $_8$   $_9$   $_9$   $_1$   $_1$   $_2$   $_3$   $_4$   $_7$   $_8$   $_9$   $_1$   $_2$   $_3$   $_4$ 

 $\overline{\mathcal{A}}$  .

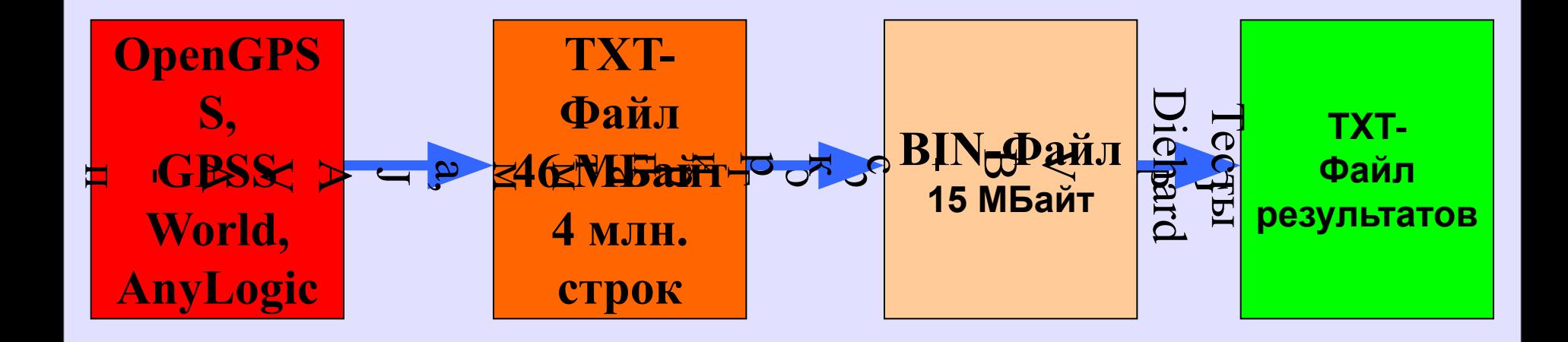

Диденко Д.Г. © 2011

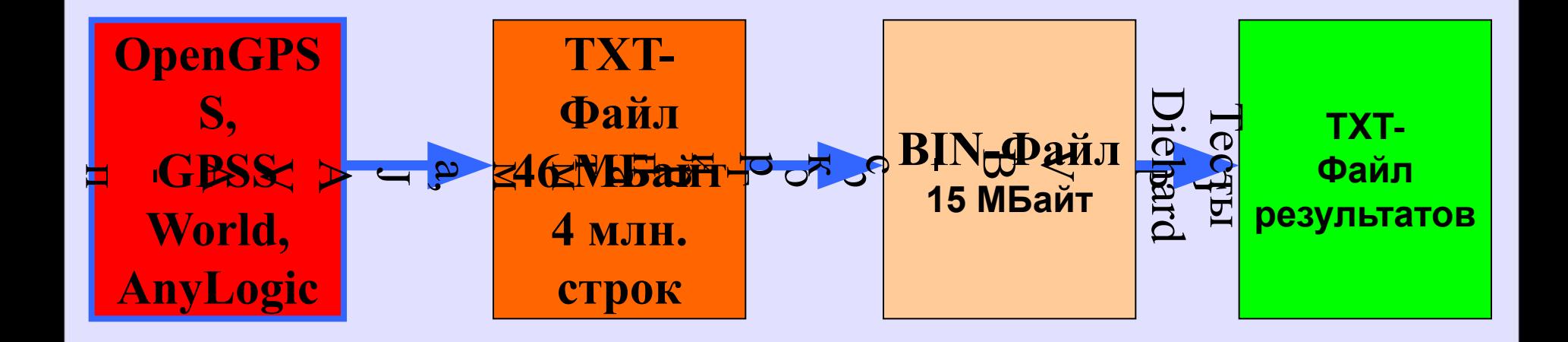

Диденко Д.Г. © 2011

Кличествопланерации псевлослучайных чисел в системах

6

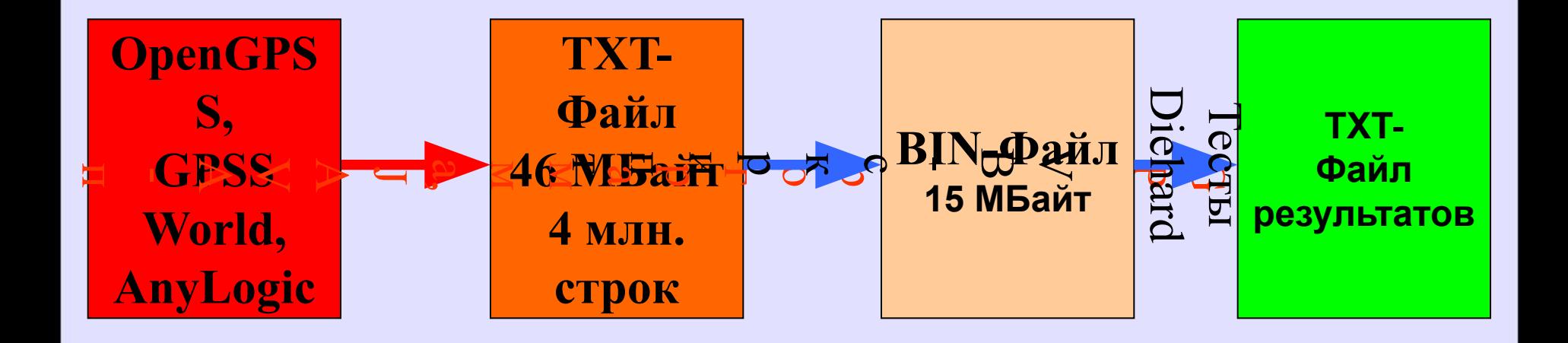

Диденко Д.Г. © 2011

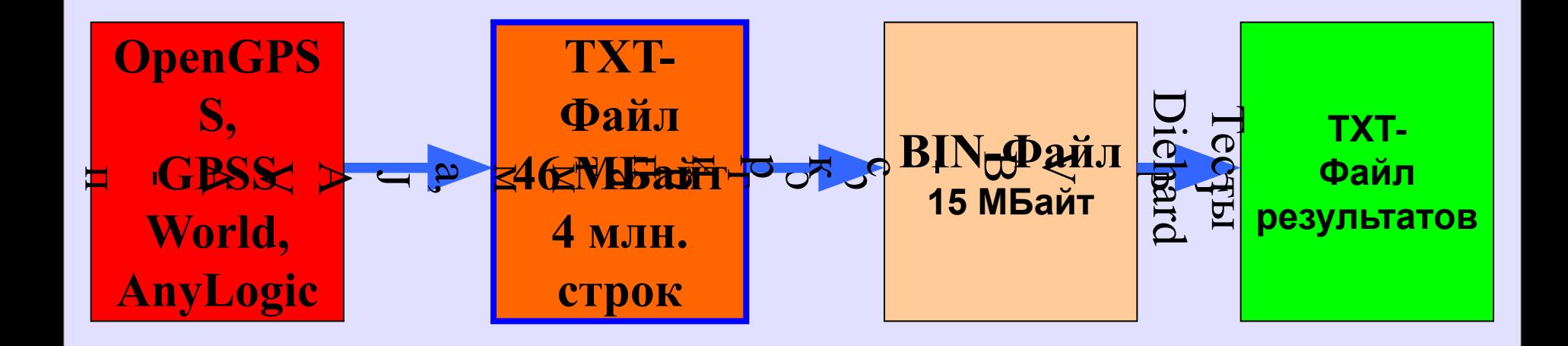

Диденко Д.Г. © 2011

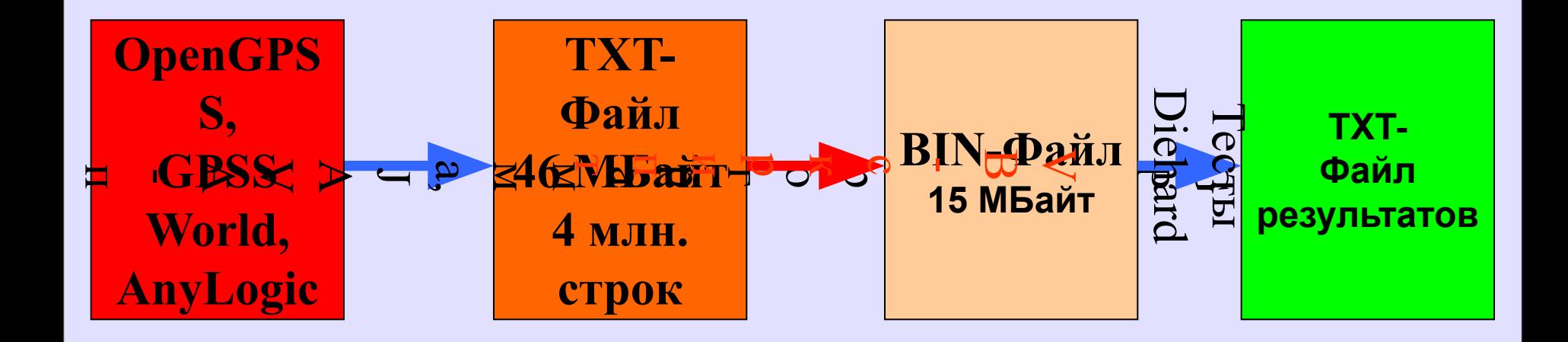

Диденко Д.Г. © 2011

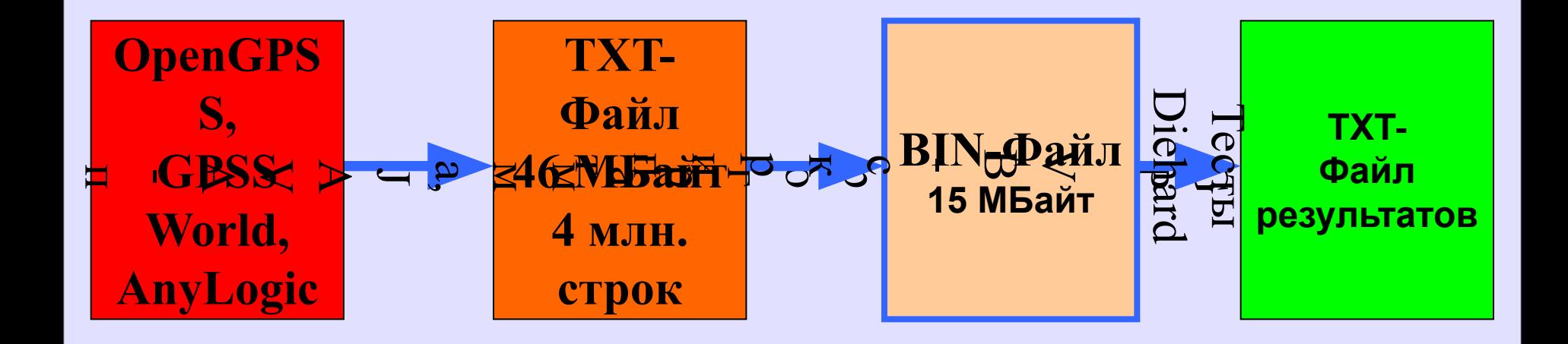

Диденко Д.Г. © 2011

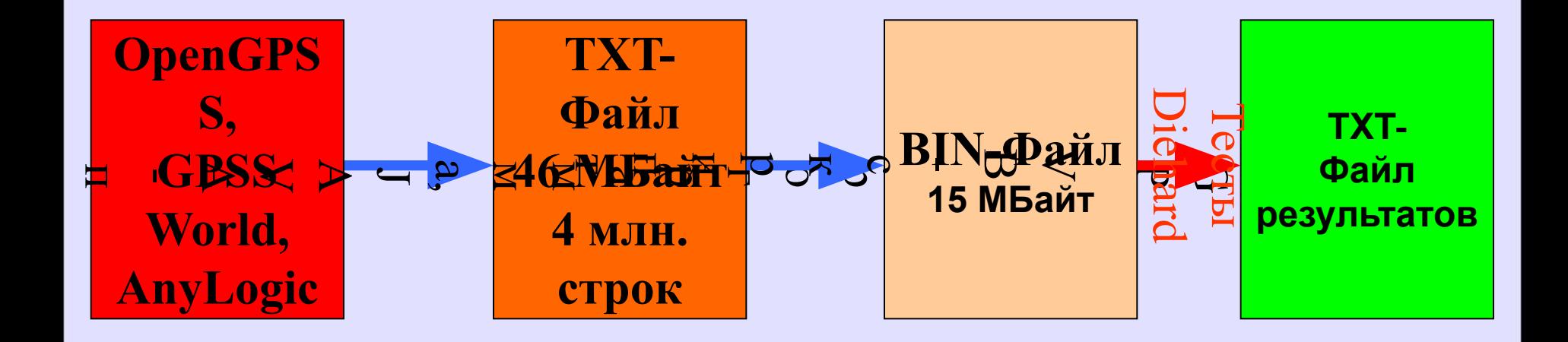

Диденко Д.Г. © 2011

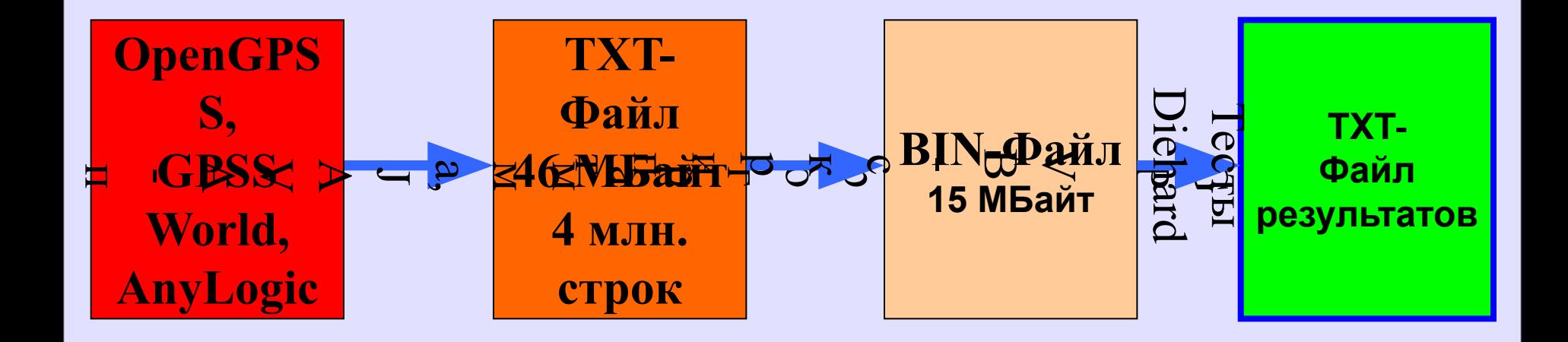

Диденко Д.Г. © 2011

## 4.1. Тестовая программа для OpenGPSS

RMULT 300;начальное смещение GENERATE 1

;переносим псевдослучайное число в сохраняемую ;величину SAVEVALUE XN1,RN1 **TERMINATE** 

;временной сегмент GENERATE 1024 TERMINATE 1 START 1

**Диденко Д.Г. © 2011**

www.simulation.kiev.ua.<br>**K/2WWCSTIRDU RELECTATIVIA ПСЕВЛОСПУЧАЙНЫХ ЧИСЕЛ В СИСТЕМАХ МАНИИ**З 13<sup>13</sup>

### 4.2. Тестовая программа для GPSS World

FACTORY FUNCTION RN1,C2 0,-0.5/1,0.5 ;Scale1 = 2 ^ 32 - 1=4294967295 PLATE VARIABLE FN\$FACTORY#4294967295\1 GENERATE 1 WRITE V\$PLATE,1 **TERMINATE** 

;генерируем один из транзактов, который будет открывать/закрывать файл GENERATE 1,,,1 OPEN "d:\test.txt",1,ERROR\_BLOCK\_1 ADVANCE 4000000;устанавливаем количество сгенерированных чисел CLOSE 100,1 TERMINATE 1 ERROR\_BLOCK\_1 TERMINATE 1

RMULT 200 START 1

**Диденко Д.Г. © 2011**

www.simulation.kiev.ua.<br>**K/2WWCSTIRDU TREED** 21 I MC TO THE R CONTROLLER CONTROLLER TREES TO THE THA<sup>14</sup>

## 4.3. Тестовая программа для AnyLogic

double x;

int z;

}

for( int i=0; i<4000000; i++ ) { //генерируем 4 млн чисел

 $x = uniform(-1,1)*2147483647;$ 

```
z = (int)x;
```

```
 my_file.println(z);
```
## 5. Результаты прохождения тестов из пакета DIEHARD

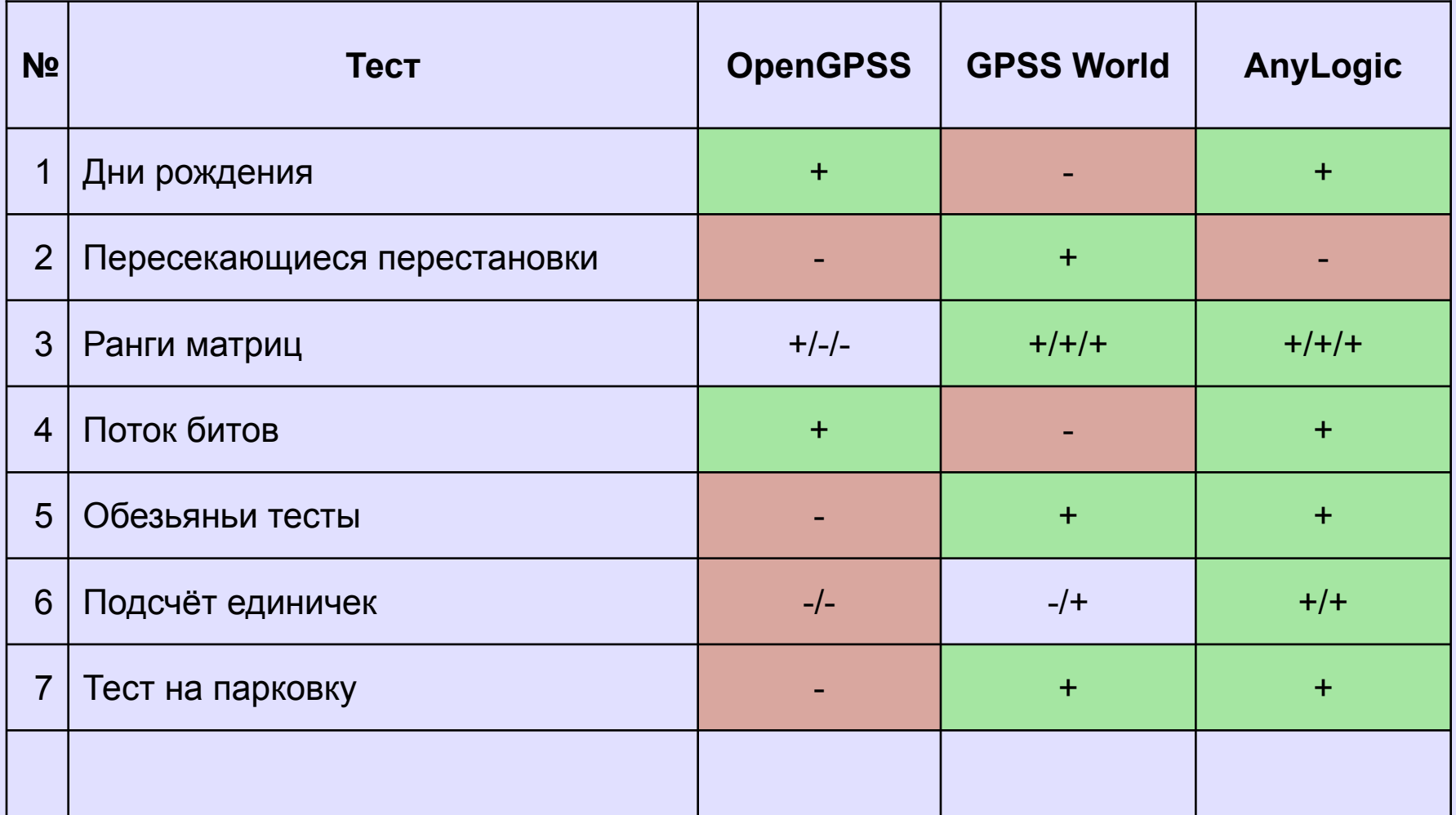

**Диденко Д.Г. © 2011**

## 6. Результаты прохождения тестов из пакета DIEHARD (продолжение)

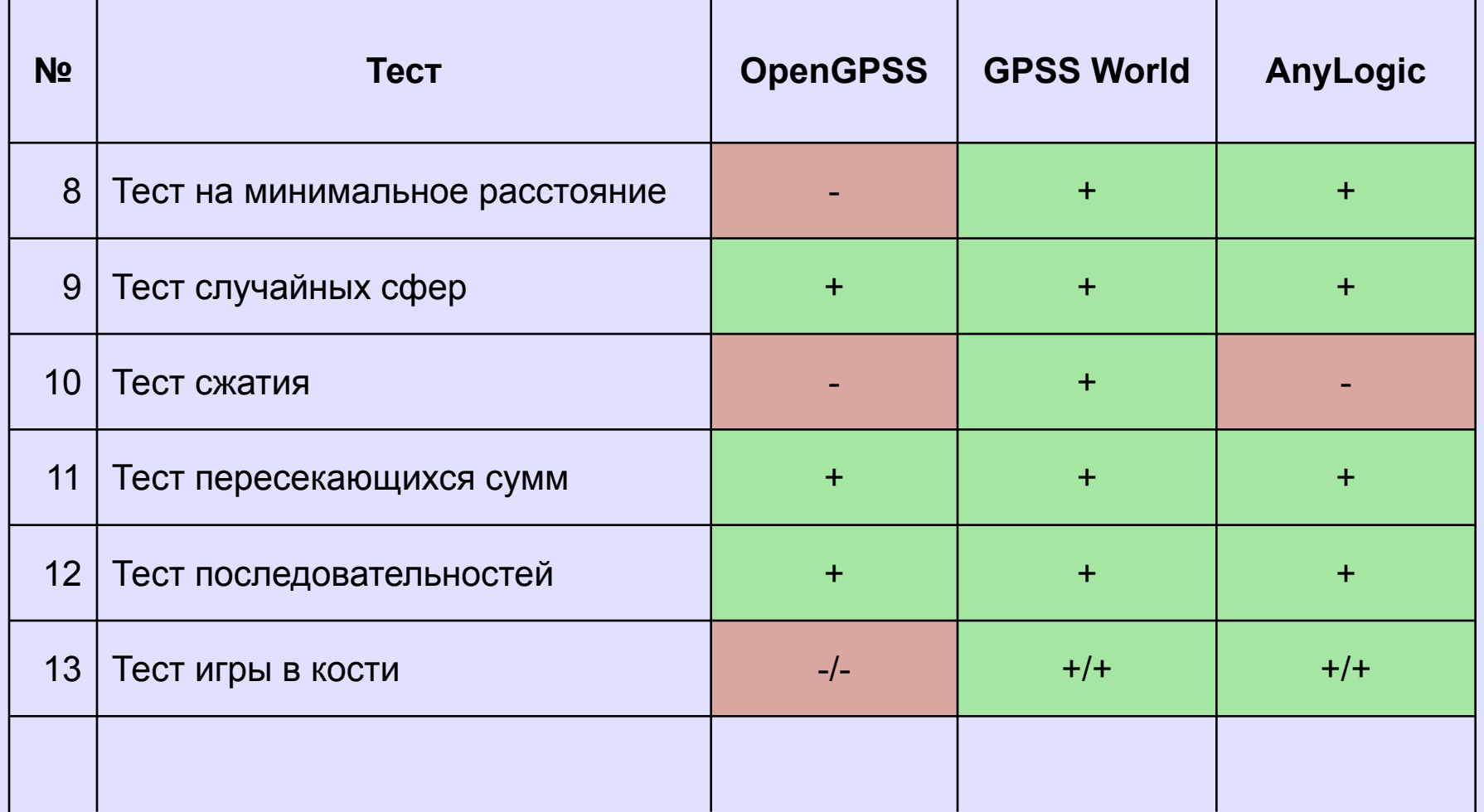

**Диденко Д.Г. © 2011**

## 7. Проверка статистической гипотезы о случайности потока данных

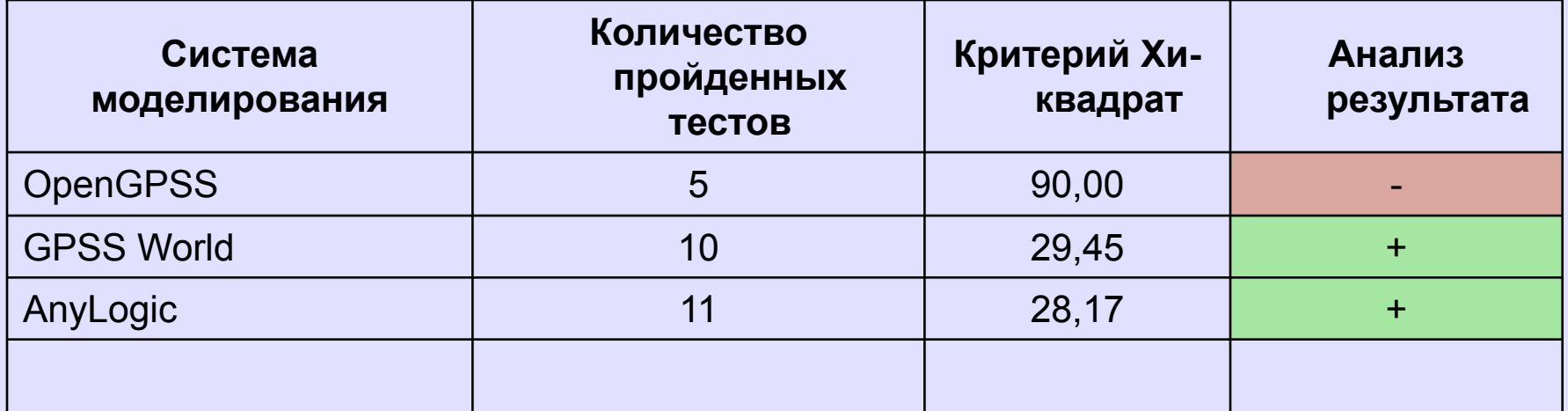

### **Табличное значение критерия Хи-квадрат 36,2**

**Диденко Д.Г. © 2011**

## 8. Использование встроенного ГПЧ из СУБД Oracle

- Работа с системным пакетом dbms random:
- 1) начальное смещение для ГПЧ dbms\_random.seed(300);
- 2) получение следующего числа
	- a := dbms random.random;

8. Использование встроенного ГПЧ из СУБД Oracle (продолжение)

- Преимущества и недостатки dbms\_random:
- + встроенный в Oracle;
- + широкое использование;
- нельзя получить текущее смещение.

ww.simulation.kiev.ua<br>**K/2V4TCXTIRMLT1**@H www.simulation.kiev.ua.<br>**K/2WAXXSIIRDI HA**HEDAIIИИ ПСЕВЛОСПУЧАЙНЫХ ЧИСЕЛ В СИСТЕМАХ 2002<sup>20</sup>

## 9. Способы улучшения ГПЧ

- линейный конгруэнтный метод  $X_{n+1} = (aX_n + a)$ c) mod m;
- квадратичный конгруэнтный метод  $X_{n+1} =$  $(dX<sub>n</sub><sup>2</sup>+aX<sub>n</sub>+c)$  mod m;
- **генератор на основе объединения путём** сложения по mod  $2^{32}$  двух генераторов: запаздывающего генератора Фибоначчи Х<sub>n</sub>  $= X_{n-99} X_{n-33}$  mod  $2^{32}$  и генератора на основе произведения с переносом Y = 30903 Y n-1
- генератор М-последовательностей;
- вихрь Мерсена.

**Диденко Д.Г. © 2011**

ww.simulation.kiev.ua<br>**K/2V4TCXTIRMLT1**@H www.simulation.kiev.ua.<br>**K/2WWCSTIRDU RELECTATIVIA ПСЕВЛОСПУЧАЙНЫХ ЧИСЕЛ В СИСТЕМАХ** 2009—201<sup>21</sup>

## 10. Модификации Линейного Конгруэнтного Метода

- расширенный конгруэнтный генератор - $X_n = 2^{13} (X_{n-1} + X_{n-2} + X_{n-3}) \text{ mod } (2^{32} - 5);$
- алгоритм "Marsaglia-Multicarry" (Джордж Марсаглия);
- алгоритм "xor-shift" (Джордж Марсаглия);
- алгоритм Блюма-Блюма-Шуба;
- генератор на базе произведения с переносом - $X_{n} = (2111111111 X_{n-4} + 1492 X_{n-3} + 1778 X_{n-2} +$ 5115  $X_{n-1}$ ) carry mod  $2^{32}$ ;
- генератор на базе произведения с переносом - $X_n = a X_{n-1}$  carry mod  $2^{32}$ .

## 11. Примеры Линейного Конгруэнтного Метода

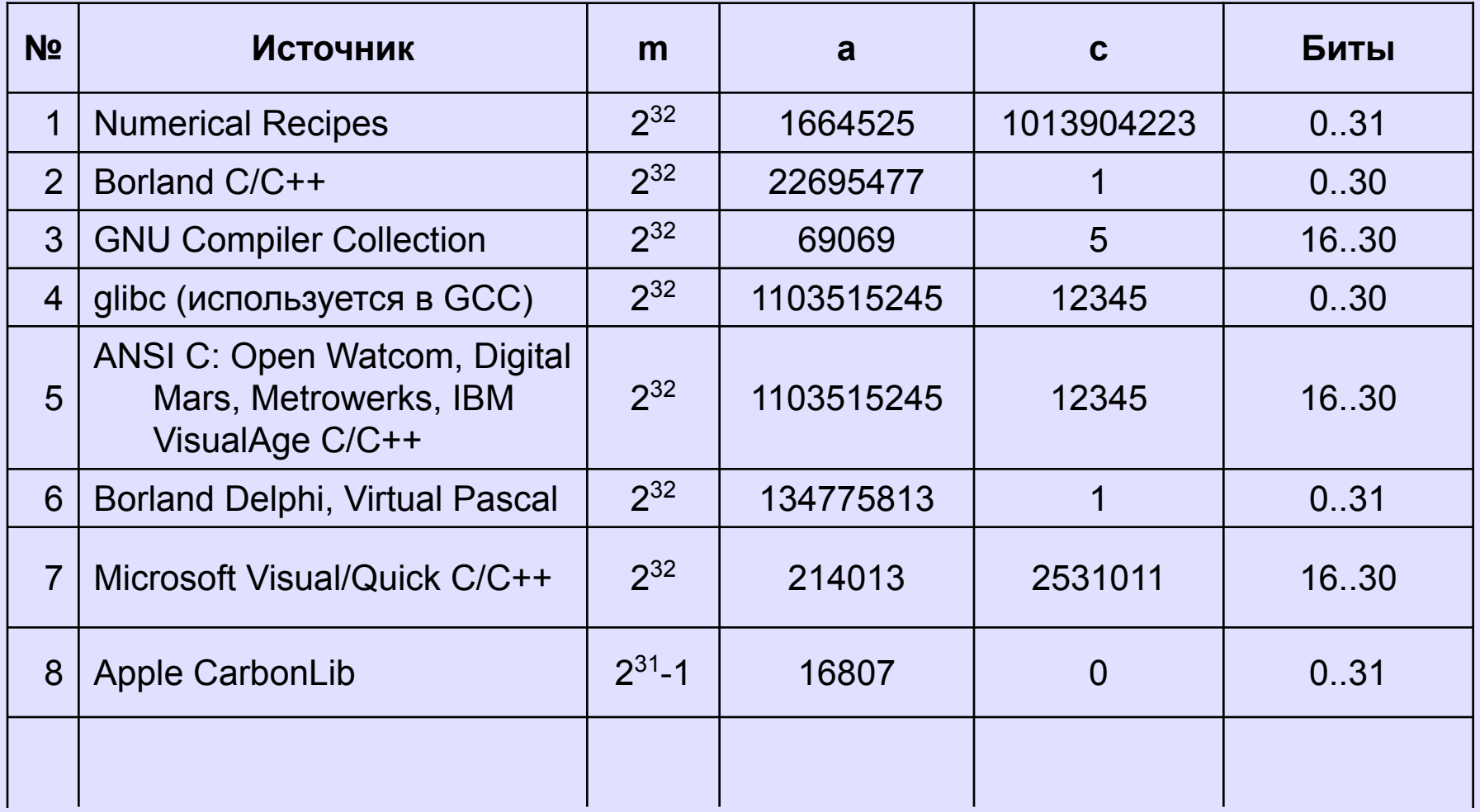

**Диденко Д.Г. © 2011**

<del>Качеся во г</del>енерации псевдослучайных чисел в системах

# 11. Примеры Линейного Конгруэнтного Метода (продолжение)

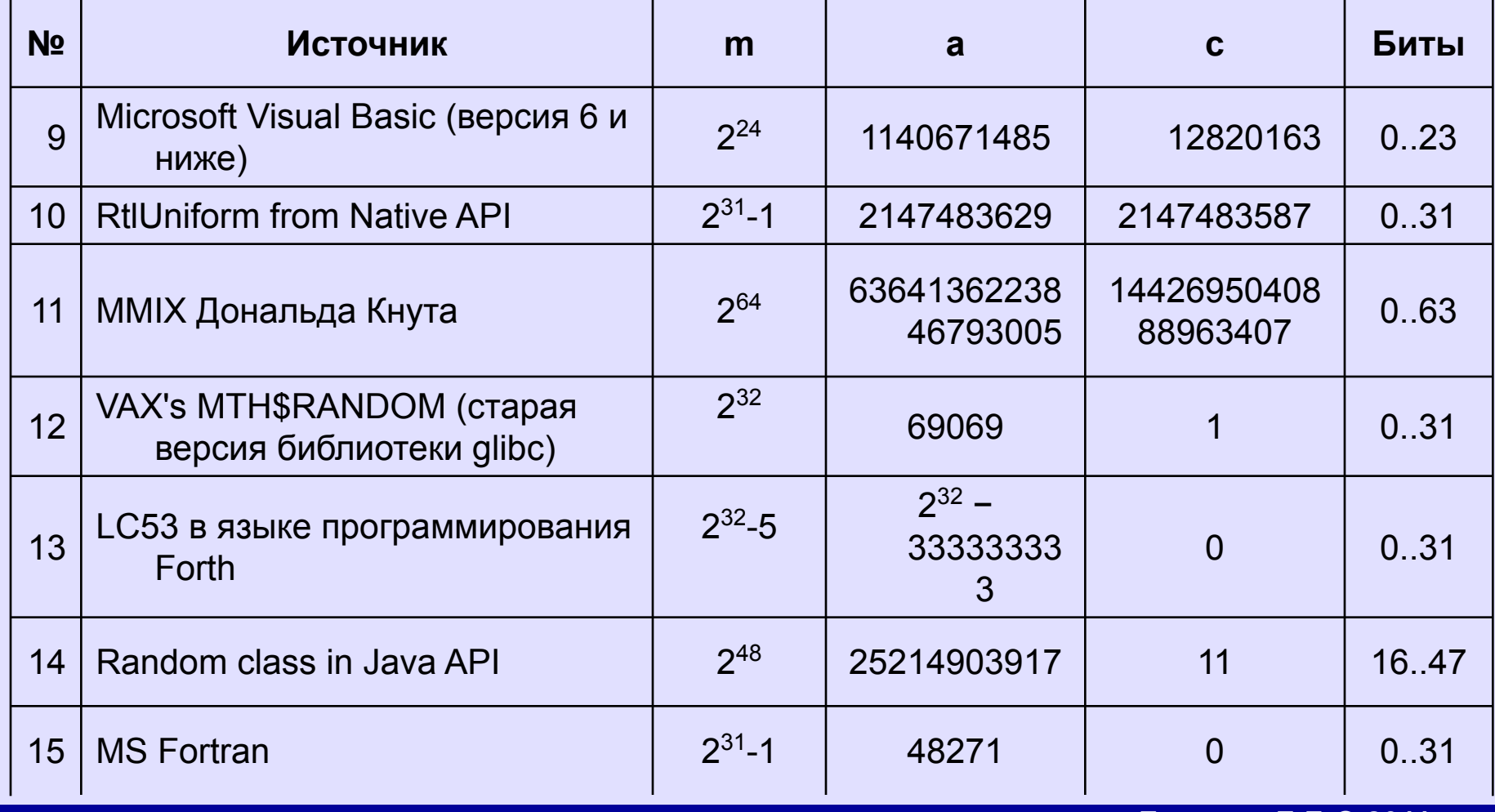

**Диденко Д.Г. © 2011**

### 12. Результаты прохождения тестов из пакета DIEHARD

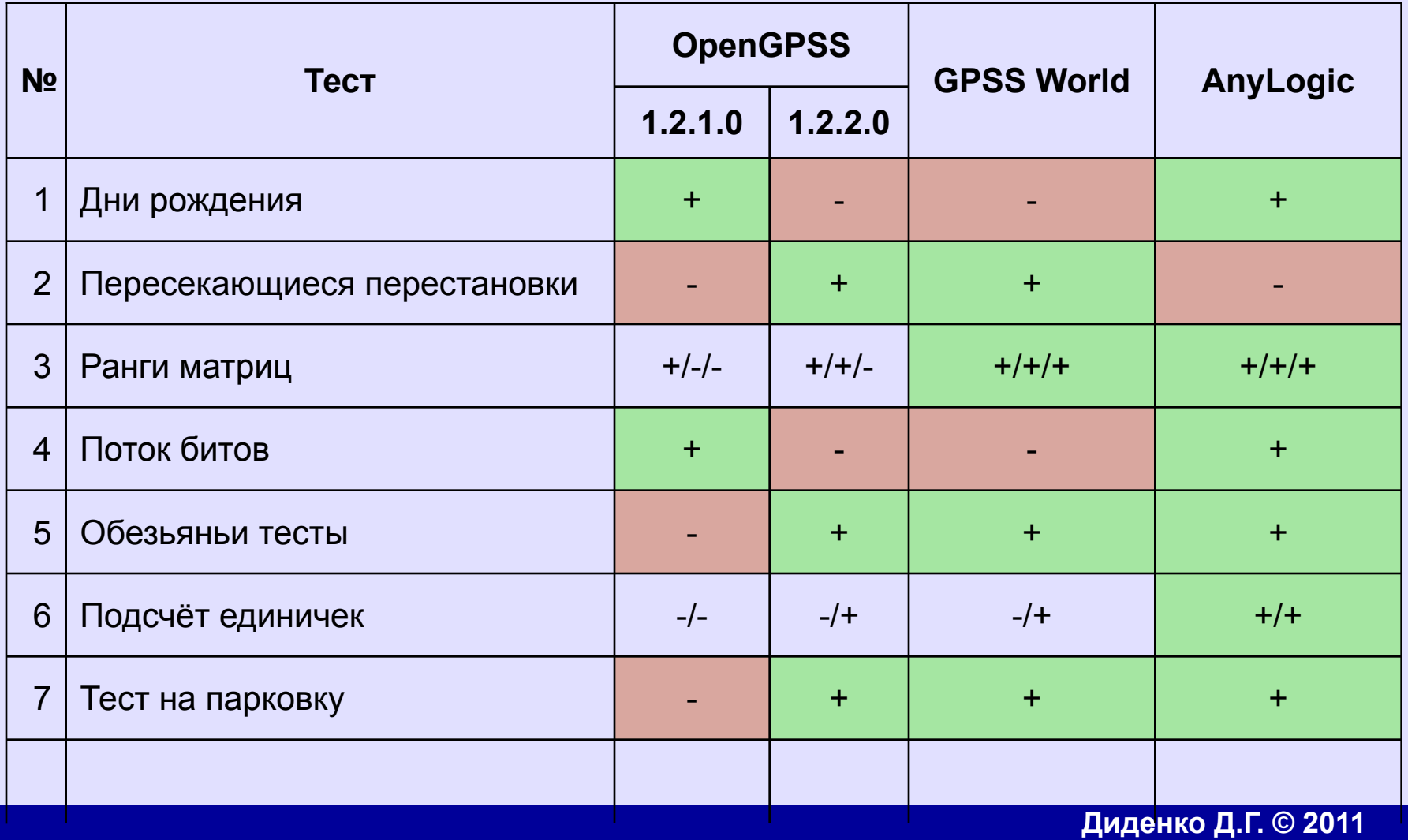

## 12. Результаты прохождения тестов из пакета DIEHARD (продолжение)

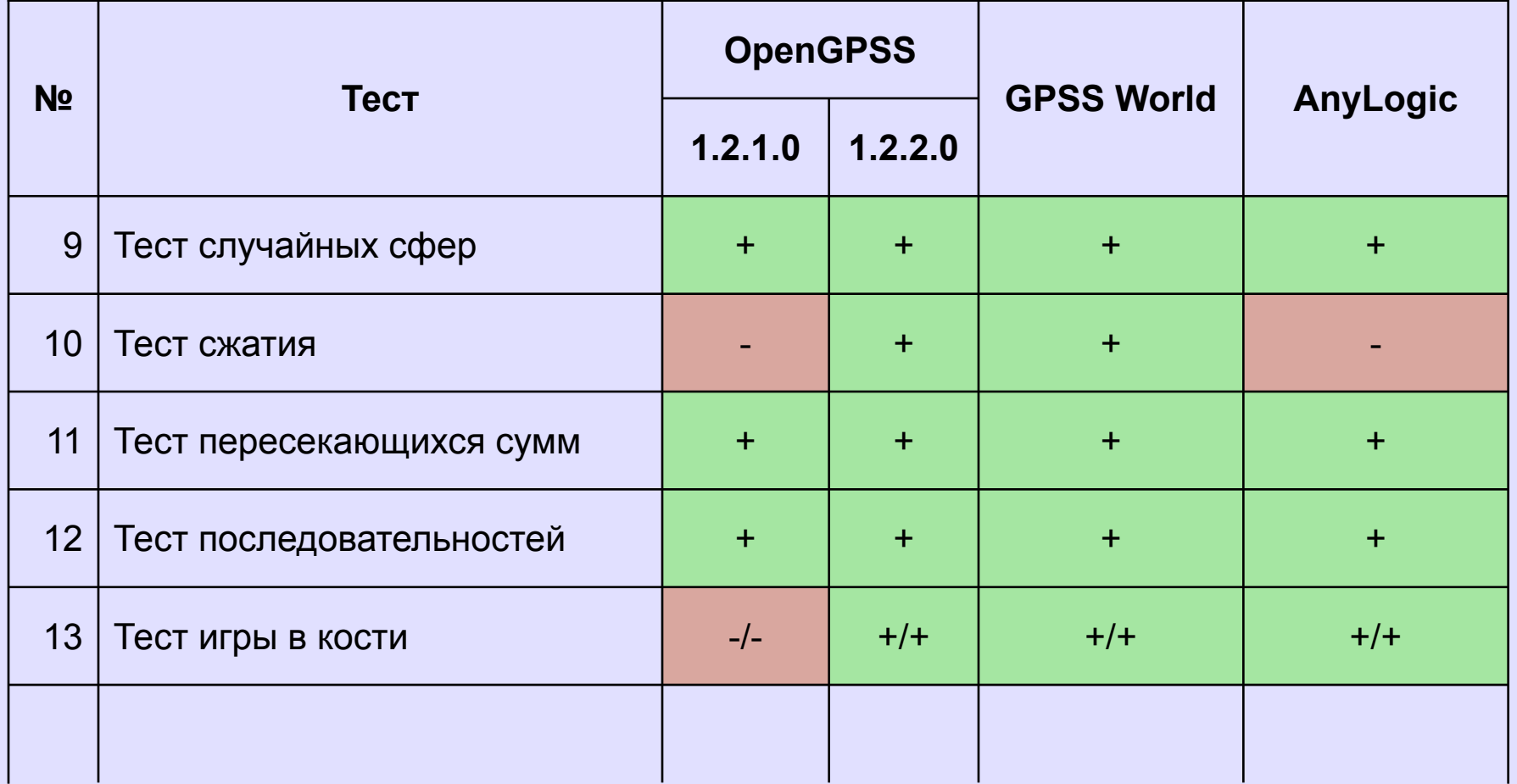

#### **Диденко Д.Г. © 2011**

## 13. Проверка статистической гипотезы о случайности потока данных

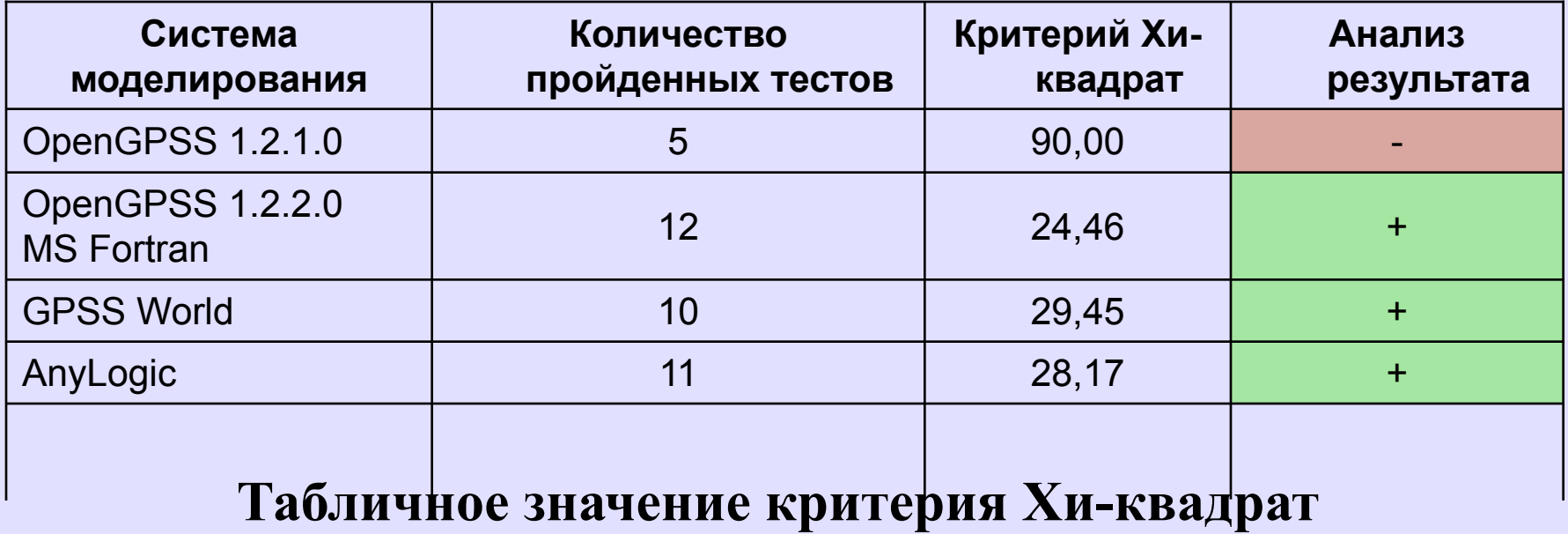

**36,2** 

**Диденко Д.Г. © 2011**

### 14. Настройка ГПЧ в системе **OpenGPSS**

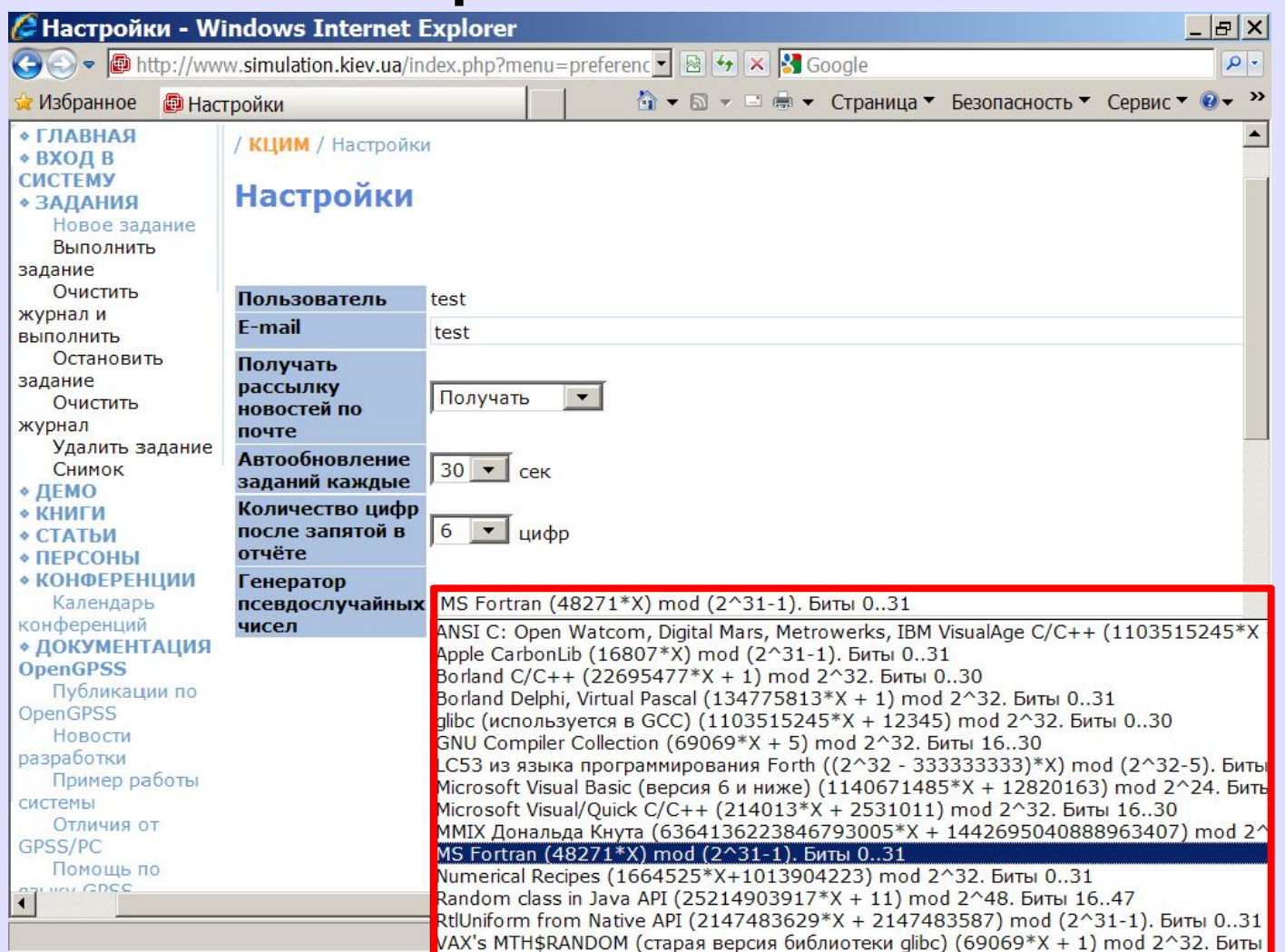

#### **Диденко Д.Г. © 2011**

www.simulation.kiev.ua.<br>**K/2WWCSTIRDU TREED** 21 IT MCCR/IOC TV ЧАЙНЫХ ЧИСЕЛ В СИСТЕМАХ 28

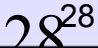

### **Спасибо за внимание**

### www.simulation.kiev.ua

**Диденко Д.Г. © 2011**